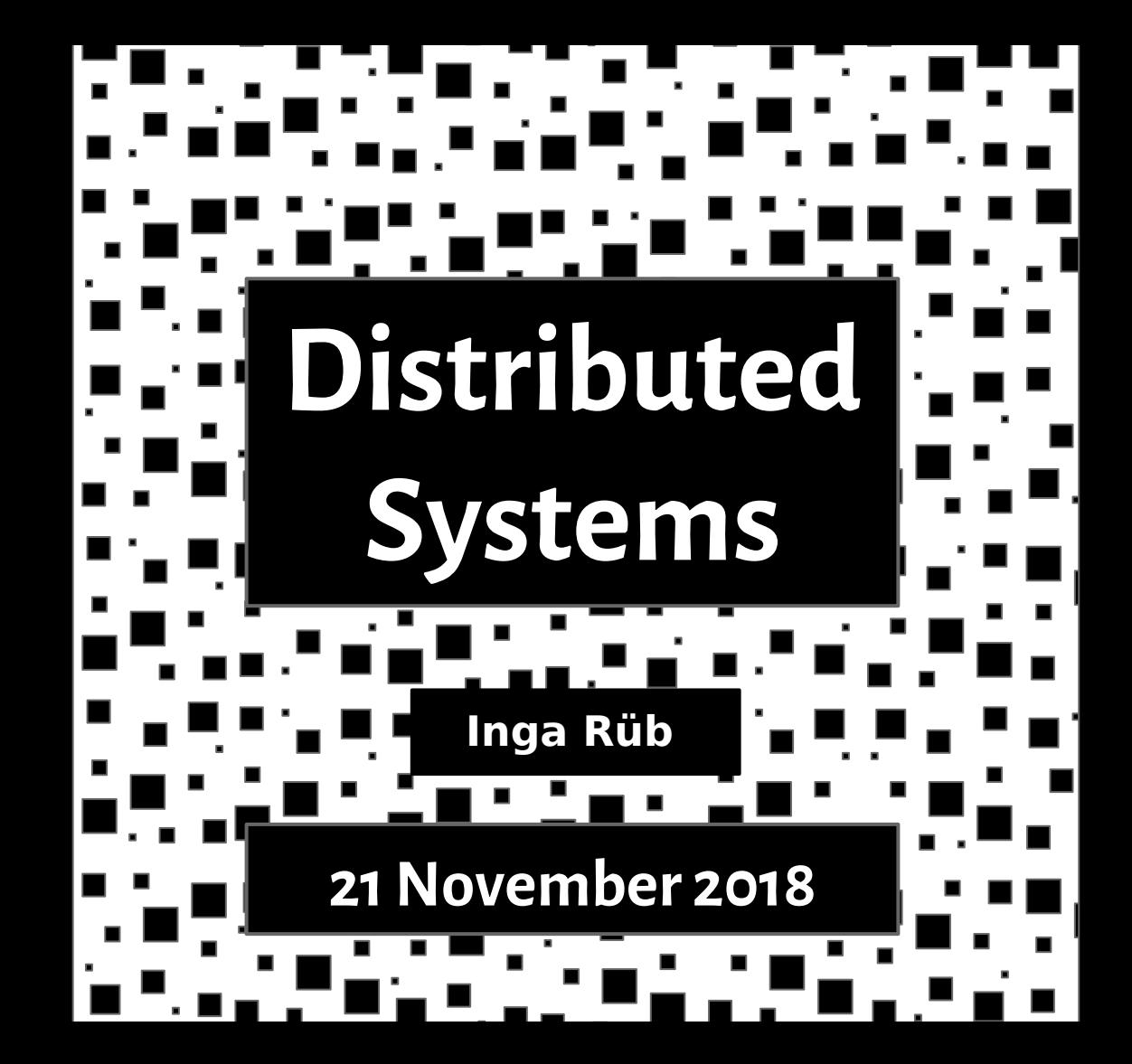

#### Contiki

#### an open source OS for tiny low-cost, low-power microcontrollers

#### enables standardized low-power wireless communication

#### <http://www.contiki-os.org/index.html>

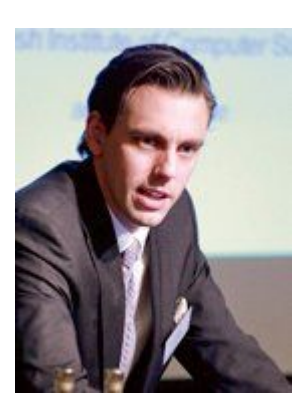

**Adam Dunkels**, PhD, is the CEO and co-founder of Thingsquare, the creator of the Contiki open source OS, and an Internet of Things pioneer.

The MIT Technology Review named him **one of the top 35 innovators in the world** for having created the minimal wireless networking protocols that allow almost any device to communicate over the Internet.

#### Contiki

#### **kernel**

**libraries**

**modules (applications/services)**

#### Contiki

#### **kernel**

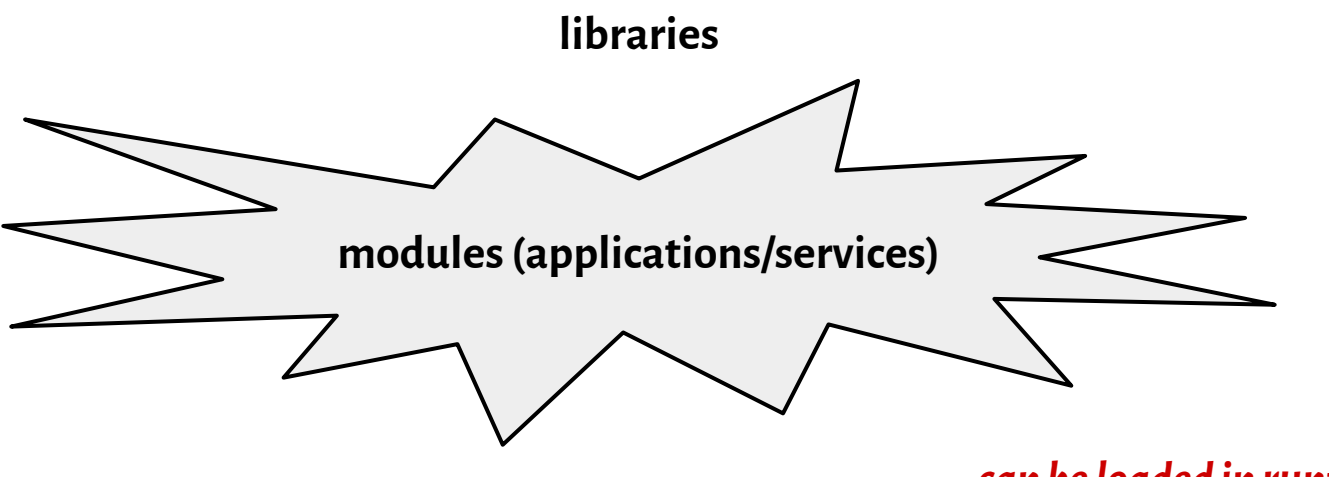

*can be loaded in runtime*

<https://github.com/contiki-os/contiki/wiki/The-dynamic-loader>

All Contiki programs are processes.

A *process* is a piece of code that is executed regularly by the Contiki system.

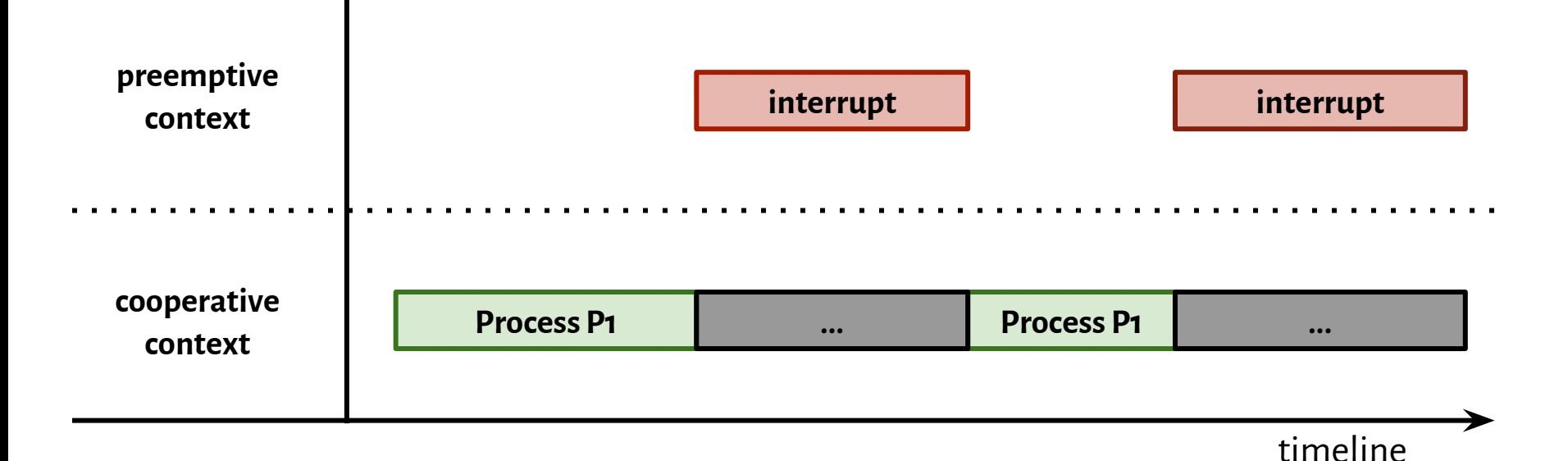

**Process Control Block**

**Process Thread**

**Process Control Block**

#### **Process Thread**

```
// kept in RAM
struct process {
    struct process *next;
    const char *name;
    int (* thread)(struct pt *,
                  process_event_t,
                  process data t);
    struct pt pt;
    unsigned char state, needspoll;
};
```
**Process Control Block**

**Process Thread**

- $\star$  is stored in ROM
- $\bigstar$  contains the code of the process
- ★ is a single *protothread* that is invoked from the process scheduler

Problem: copy 16-bit units from an array into a memory-mapped output register

```
send(to, from, count)
register short *to, *from;
register count;
{
     do {
        *to = *from++;
    } while(--count > 0);
}
                                                  }
          loop unrolling for count \% 8 == 0
```

```
send(to, from, count)
register short *to, *from;
register count;
{
    register n = count / 8;
    do {
    *to = *from++;
    *to = *from++;
    *to = *from++;
    *to = *from++;
    *to = *from++;
    *to = *from++;
    *to = *from++;
    *to = *from++;
     } while (-n > 0);
```
Problem: copy 16-bit units from an array into a memory-mapped output register

```
send(to, from, count)
register short *to, *from;
register count;
\mathcal{L}_{\mathcal{L}_{\mathcal{L}}}register n = (count + 7) / 8;
     switch (count % 8) {
     case 0: do \{ *to = *from++;case 7: *to = *from++;
     case 6: *to = *from++;
     case 5: *to = *from++;
     case 4: *to = *from++;case 3: *to = *from++;
     case 2: *to = *from++;case 1: * to = * from + +;
          \} while (--n > 0);
     }
}
```
Problem: copy 16-bit units from an array into a memory-mapped output register

```
send(to, from, count)
register short *to, *from;
register count;
{
    register n = (count + 7) / 8;
    switch (count % 8) {
    case 0: do \{ *to = *from++;case 7: *to = *from++;
    case 6: *to = *from++;
    case 5: *to = *from++;
    case 4: *to = *from++;case 3: *to = *from++;
    case 2: *to = *from++;case 1: * to = * from + +;
          } while (--n > 0);
    }
}
```
**a protothread is just a C function**

Problem: copy 16-bit units from an array into a memory-mapped output register

```
send(to, from, count)
register short *to, *from;
register count;
{
    register n = (count + 7) / 8;
    switch (count % 8) {
    case 0: do \{ *to = *from++;case 7: *to = *from++;
    case 6: *to = *from++;
    case 5: *to = *from++;
    case 4: *to = *from++;case 3: *to = *from++;
    case 2: *to = *from++;case 1: * to = * from + +;
         \} while (--n > 0);
    }
}
```
**a protothread is just a C function**

**that has many entry points to the code**

Problem: copy 16-bit units from an array into a memory-mapped output register

```
send(to, from, count)
register short *to, *from;
register count;
{
    register n = (count + 7) / 8;
    switch (count % 8) {
    case 0: do \{ *to = *from++;case 7: *to = *from++;
    case 6: *to = *from++;
    case 5: *to = *from++;
    case 4: *to = *from++;case 3: *to = *from++;
    case 2: *to = *from++;
    case 1: * to = * from + +;
          } while (--n > 0);
    }
}
```
**a protothread is just a C function**

**that has many entry points to the code**

**switching the context is jumping to the proper case**

Problem: copy 16-bit units from an array into a memory-mapped output register

```
send(to, from, count)
register short *to, *from;
register count;
\mathcal{L}_{\mathcal{L}_{\mathcal{L}}}register n = (count + 7) / 8;
     switch (count % 8) {
     case 0: do \{ *to = *from++;case 7: *to = *from++;
     case 6: *to = *from++;
     case 5: *to = *from++;
     case 4: *to = *from++;
     case 3: *to = *from++;
     case 2: *to = *from++;
     case 1: *to = *from++;
           } while (--n > 0);
     }
}
```
**a protothread is just a C function**

**that has many entry points to the code**

**switching the context is jumping to the proper case**

**determined by a global variable**

Problem: copy 16-bit units from an array into a memory-mapped output register

```
send(to, from, count)
register short *to, *from;
register count;
\mathcal{L}_{\mathcal{L}_{\mathcal{L}}}register n = (count + 7) / 8;
     switch (count % 8) {
     case 0: do \{ *to = *from++;case 7: *to = *from++;
     case 6: *to = *from++;
     case 5: *to = *from++;
     case 4: *to = *from++;
     case 3: *to = *from++;
     case 2: *to = *from++;
     case 1: *to = *from++;
           } while (--n > 0);
     }
}
```
**a protothread is just a C function**

**that has many entry points to the code**

**switching the context is jumping to the proper case**

**determined by a global variable**

**well, all variables should be global**

```
#include "contiki.h"
```

```
#include <stdio.h> /* For printf() */
/*---------------------------------*/
PROCESS(hello_world_process, "Hello world process");
AUTOSTART_PROCESSES(&hello_world_process);
/*---------------------------------*/
PROCESS_THREAD(hello_world_process, ev, data)
\{ PROCESS_BEGIN();
   printf("Hello, world\n");
   PROCESS_END();
}
   /*----------------------------------*/
```
declare a process

```
#include "contiki.h"
#include <stdio.h> /* For printf() */
/*---------------------------------*/
PROCESS(hello world process, "Hello world process");
AUTOSTART_PROCESSES(&hello_world_process);
/*---------------------------------*/
PROCESS_THREAD(hello_world_process, ev, data)
\{ PROCESS_BEGIN();
   printf("Hello, world\n");
   PROCESS_END();
}
  /*----------------------------------*/
```
start the process automatically

```
#include "contiki.h"
#include <stdio.h> /* For printf() */
/*---------------------------------*/
PROCESS(hello_world_process, "Hello world process");
AUTOSTART_PROCESSES(&hello_world_process);
/*---------------------------------*/
PROCESS_THREAD(hello_world_process, ev, data)
\{ PROCESS_BEGIN();
   printf("Hello, world\n");
   PROCESS_END();
}
  /*----------------------------------*/
```
define the body of a process

```
#include "contiki.h"
```

```
#include <stdio.h> /* For printf() */
/*---------------------------------*/
PROCESS(hello_world_process, "Hello world process");
AUTOSTART_PROCESSES(&hello_world_process);
/*---------------------------------*/
PROCESS_THREAD(hello_world_process, ev, data)
<u>{</u>
   PROCESS_BEGIN();
```
printf("Hello, world\n");

#### PROCESS\_END();

}

/\*----------------------------------\*/

specify the beginning of a process

#### specify the end of a process

#### #include "contiki.h"

```
#include <stdio.h> /* For printf() */
/*---------------------------------*/
static struct etimer et hello;
static uint16 t count;
/*---------------------------------*/
PROCESS(counter process, "Hello world process");
AUTOSTART PROCESSES(&counter process);
/*---------------------------------*/
PROCESS THREAD(counter process, ev, data)
{
  PROCESS_BEGIN();
   ...
  PROCESS_END();
}
/*----------------------------------*/
```
declare variables: a timer and a counter

#### #include "contiki.h"

```
#include <stdio.h> /* For printf() */
/*---------------------------------*/
static struct etimer et hello;
static uint16 t count;
/*---------------------------------*/
PROCESS(counter process, "Hello world process");
AUTOSTART PROCESSES(&counter process);
/*---------------------------------*/
PROCESS THREAD(counter process, ev, data)
{
  PROCESS_BEGIN();
   ...
  PROCESS_END();
}
/*----------------------------------*/
```
here we can *autostart* our previous process as well:

AUTOSTART\_PROCESSES( &hello world process, &counter process);

#### #include "contiki.h"

```
#include <stdio.h> /* For printf() */
/*---------------------------------*/
static struct etimer et hello;
static uint16 t count;
/*---------------------------------*/
PROCESS(counter process, "Hello world process");
AUTOSTART PROCESSES(&counter process);
/*---------------------------------*/
PROCESS THREAD(counter process, ev, data)
{
  PROCESS_BEGIN();
 ...
  PROCESS_END();
}
/*----------------------------------*/
```
#### initialize the timer: it will fire after 4 seconds

```
etimer set(&et hello, CLOCK SECOND * 4);
count = 0;
while(1) {
   PROCESS_WAIT_EVENT();
   if(ev == PROCESS EVENT TIMER) {
       printf("Sensor says #%u\n", count);
       count++;
      etimer reset(&et hello);
    }
 }
```
#### #include "contiki.h"

```
#include <stdio.h> /* For printf() */
/*---------------------------------*/
static struct etimer et hello;
static uint16 t count;
/*---------------------------------*/
PROCESS(counter process, "Hello world process");
AUTOSTART PROCESSES(&counter process);
/*---------------------------------*/
PROCESS THREAD(counter process, ev, data)
{
  PROCESS_BEGIN();
 ...
  PROCESS_END();
}
/*----------------------------------*/
```
the process is blocked and waits for an event

```
etimer set(&et hello, CLOCK SECOND * 4);
count = 0;
while(1) {
   PROCESS_WAIT_EVENT();
   if(ev == PROCESS EVENT TIMER) {
       printf("Sensor says #%u\n", count);
       count++;
      etimer reset(&et hello);
    }
 }
```
#### #include "contiki.h"

```
#include <stdio.h> /* For printf() */
/*---------------------------------*/
static struct etimer et hello;
static uint16 t count;
/*---------------------------------*/
PROCESS(counter process, "Hello world process");
AUTOSTART PROCESSES(&counter process);
/*---------------------------------*/
PROCESS THREAD(counter process, ev, data)
{
  PROCESS_BEGIN();
 ...
  PROCESS_END();
}
/*----------------------------------*/
```
verify if the event comes from the timer

```
etimer set(&et hello, CLOCK SECOND * 4);
count = 0;
while(1) {
   PROCESS_WAIT_EVENT();
   if(ev == PROCESS EVENT TIMER) {
       printf("Sensor says #%u\n", count);
       count++;
      etimer reset(&et hello);
    }
 }
```
#### #include "contiki.h"

```
#include <stdio.h> /* For printf() */
/*---------------------------------*/
static struct etimer et hello;
static uint16 t count;
/*---------------------------------*/
PROCESS(counter process, "Hello world process");
AUTOSTART PROCESSES(&counter process);
/*---------------------------------*/
PROCESS THREAD(counter process, ev, data)
{
  PROCESS_BEGIN();
 ...
  PROCESS_END();
}
/*----------------------------------*/
```
reset the timer so it will fire again after 4 seconds

```
etimer set(&et hello, CLOCK SECOND * 4);
count = 0;
while(1) {
   PROCESS_WAIT_EVENT();
   if(ev == PROCESS EVENT TIMER) {
       printf("Sensor says #%u\n", count);
       count++;
      etimer reset(&et hello);
    }
 }
```
#### #include "contiki.h"

```
#include <stdio.h> /* For printf() */
/*---------------------------------*/
static struct etimer et hello;
static uint16 t count;
/*---------------------------------*/
PROCESS(counter process, "Hello world process");
AUTOSTART PROCESSES(&counter process);
/*---------------------------------*/
PROCESS THREAD(counter process, ev, data)
{
  PROCESS_BEGIN();
 ...
  PROCESS_END();
}
/*----------------------------------*/
```
reset the timer so it will fire again after 4 seconds

```
etimer set(&et hello, CLOCK SECOND * 4);
 count = 0;
 while(1) {
    PROCESS_WAIT_EVENT();
    if(ev == PROCESS EVENT TIMER) {
         printf("Sensor says #%u\n", count);
         count++;
        etimer reset(&et hello);
     }
 }
```
#### #include "contiki.h"

```
#include <stdio.h> /* For printf() */
/*---------------------------------*/
static struct etimer et hello;
static uint16 t count;
/*---------------------------------*/
PROCESS(counter process, "Hello world process");
AUTOSTART PROCESSES(&counter process);
/*---------------------------------*/
PROCESS THREAD(counter process, ev, data)
{
  PROCESS_BEGIN();
 ...
  PROCESS_END();
}
/*----------------------------------*/
```
reset the timer so it will fire again after 4 seconds

```
etimer set(&et hello, CLOCK SECOND * 4);
count = 0;
```

```
while(1) {
   PROCESS_WAIT_EVENT_UNTIL(
       ev == PROCESS_EVENT_TIMER);
```

```
 printf("Sensor says #%u\n", count);
 count++;
```

```
etimer reset(&et hello);
```
}

#### #include "contiki.h"

```
#include <stdio.h> /* For printf() */
/*---------------------------------*/
static struct etimer et hello;
static uint16 t count;
/*---------------------------------*/
PROCESS(counter process, "Hello world process");
AUTOSTART_PROCESSES(&counter_process);
/*---------------------------------*/
PROCESS THREAD(counter process, ev, data)
{
  PROCESS_BEGIN();
 ...
  PROCESS_END();
}
/*----------------------------------*/
```
reset the timer so it will fire again after 4 seconds

```
etimer set(&et hello, CLOCK SECOND * 4);
count = 0;
```
while $(1)$  { PROCESS\_WAIT\_EVENT\_UNTIL( etimer expired(&et hello));

```
 printf("Sensor says #%u\n", count);
 count++;
```

```
etimer reset(&et hello);
```
}

```
static
PT_THREAD(example(struct pt *pt))
{
  PT_BEGIN(pt);
  while(1) {
    PT_WAIT_UNTIL(pt,
    counter == 1000);
     printf("Threshold reached\n");
    counter = 0;
   }
  PT_END(pt);
}
                                             static
                                             char example(struct pt *pt)
                                              {
                                                switch(pt->lc) { case 0:
                                               while(1) {
                                                 pt->lc = 12; case 12:if(!(counter == 1000)) return 0;
                                                  printf("Threshold reached\n");
                                                 counter = 0; }
                                               \} pt->lc = 0; return 2;
                                             }…
```

```
PROCESS_BEGIN(); // Declares the beginning of a process' protothread. 
PROCESS END(); // Declares the end of a process' protothread.
PROCESS_EXIT(); // Exit the process. 
PROCESS WAIT EVENT(); // Wait for any event.
PROCESS WAIT EVENT UNTIL(); // Wait for an event, but with a condition.
PROCESS_YIELD(); // Wait for any event, equivalent to PROCESS_WAIT_EVENT().
PROCESS WAIT UNTIL(); // Wait for a given condition; may not yield the process.
PROCESS_PAUSE(); // Temporarily yield the process.
```

```
clock_time_t clock_time(); // Get the system time.
```
unsigned long clock\_seconds(); **// Get the system time in seconds.**

CLOCK\_SECOND; **// The number of ticks per second.** void clock\_init(void); **// Initialize the clock module (called when booting).**  void clock wait(int delay); **// Delay the CPU for a number of clock ticks.** 

```
Why do we need to delay CPU?
```
Learn more about *Delaying Execution*: <https://www.oreilly.com/library/view/linux-device-drivers/0596005903/ch07.html>

```
void clock wait(clock time t i) {
     clock_time_t start;
     start = clock time();
    while(clock time() - start \langle (clock time t)i);
}
```

```
struct timer {
     clock_time_t start;
     clock_time_t interval;
};
```

```
void timer_set(struct timer *t, clock_time_t interval); // Start the timer.
void timer_reset(struct timer *t); // Restart from the previous expiration time.
void timer restart(struct timer *t); // Restart the timer from current time.
int timer expired(struct timer *t); // Check if the timer has expired.
clock_time_t timer_remaining(struct timer *t); // Get the time till the timer expires.
```

```
void timer set(struct timer *t, clock time t interval) {
    t->interval = interval;
    t->start = clock time();
}
```

```
struct timer {
     clock_time_t start;
     clock_time_t interval;
};
```

```
void timer_set(struct timer *t, clock_time_t interval); // Start the timer.
void timer_reset(struct timer *t); // Restart from the previous expiration time.
void timer_restart(struct timer *t); // Restart the timer from current time.
int timer expired(struct timer *t); // Check if the timer has expired.
clock_time_t timer_remaining(struct timer *t); // Get the time till the timer expires.
```

```
void timer reset(struct timer *t, clock time t interval) {
    t->start += t->interval;
}
```

```
struct timer {
     clock_time_t start;
     clock_time_t interval;
};
```

```
void timer_set(struct timer *t, clock_time_t interval); // Start the timer.
void timer_reset(struct timer *t); // Restart from the previous expiration time.
void timer_restart(struct timer *t); // Restart the timer from current time.
int timer expired(struct timer *t); // Check if the timer has expired.
clock_time_t timer_remaining(struct timer *t); // Get the time till the timer expires.
```

```
void timer restart(struct timer *t, clock time t interval) {
    t->start = clock time();
}
void timer reset(struct timer *t, clock time t interval) {
    t->start += t->interval;
}
```

```
struct timer {
     clock_time_t start;
     clock_time_t interval;
};
```

```
void timer_set(struct timer *t, clock_time_t interval); // Start the timer.
void timer_reset(struct timer *t); // Restart from the previous expiration time.
void timer_restart(struct timer *t); // Restart the timer from current time.
int timer expired(struct timer *t); // Check if the timer has expired.
clock_time_t timer_remaining(struct timer *t); // Get the time till the timer expires.
```

```
interrupt(UART1RX VECTOR) uart1 rx interrupt(void) {
    if (timer_expired(&t)) {
        /* … */}
    timer restart(&t);
    /* … */ }
```

```
struct timer {
     clock_time_t start;
     clock_time_t interval;
};
```

```
void timer_set(struct timer *t, clock_time_t interval); // Start the timer.
void timer_reset(struct timer *t); // Restart from the previous expiration time.
void timer_restart(struct timer *t); // Restart the timer from current time.
int timer expired(struct timer *t); // Check if the timer has expired.
clock_time_t timer_remaining(struct timer *t); // Get the time till the timer expires.
```

```
struct stimer {
    unsigned long start;
    unsigned long interval;
};
```

```
struct timer {
     clock_time_t start;
     clock_time_t interval;
};
```
void timer\_set(struct timer \*t, clock\_time\_t interval); **// Start the timer.** void timer\_reset(struct timer \*t); **// Restart from the previous expiration time.** void timer\_restart(struct timer \*t); **// Restart the timer from current time.** int timer expired(struct timer \*t); // Check if the timer has expired. clock time t timer remaining(struct timer \*t); // Get the time till the timer expires.

$$
\bigoplus_{\text{timer}}\bigoplus_{\text{stimer}}
$$

```
struct timer {
     clock_time_t start;
     clock_time_t interval;
};
```
void timer\_set(struct timer \*t, clock\_time\_t interval); **// Start the timer.** void timer\_reset(struct timer \*t); **// Restart from the previous expiration time.** void timer restart(struct timer \*t); // Restart the timer from current time. int timer expired(struct timer \*t); // Check if the timer has expired. clock time t timer remaining(struct timer \*t); // Get the time till the timer expires.

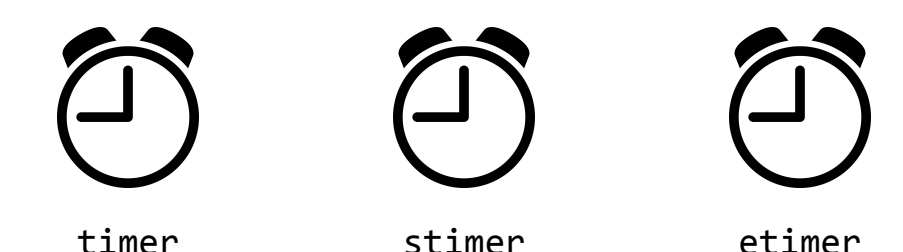

#### #include "contiki.h"

```
#include <stdio.h> /* For printf() */
/*---------------------------------*/
static struct etimer et hello;
static uint16 t count;
/*---------------------------------*/
PROCESS(hello world process, "Hello world process");
AUTOSTART_PROCESSES(&hello_world_process);
/*---------------------------------*/
PROCESS THREAD(hello world process, ev, data)
{
  PROCESS_BEGIN();
 ...
  PROCESS_END();
}
/*----------------------------------*/
```
reset the timer so it will fire again after 4 seconds

```
etimer set(&et hello, CLOCK SECOND * 4);
count = 0;
```

```
while(1) {
   PROCESS_WAIT_EVENT_UNTIL(
      etimer expired(&et));
```

```
 printf("Sensor says #%u\n", count);
 count++;
```

```
etimer reset(&et hello);
```
}

```
struct timer {
     clock_time_t start;
     clock_time_t interval;
};
```
void timer\_set(struct timer \*t, clock\_time\_t interval); **// Start the timer.** void timer\_reset(struct timer \*t); **// Restart from the previous expiration time.** void timer restart(struct timer \*t); // Restart the timer from current time. int timer expired(struct timer \*t); // Check if the timer has expired. clock time t timer remaining(struct timer \*t); // Get the time till the timer expires.

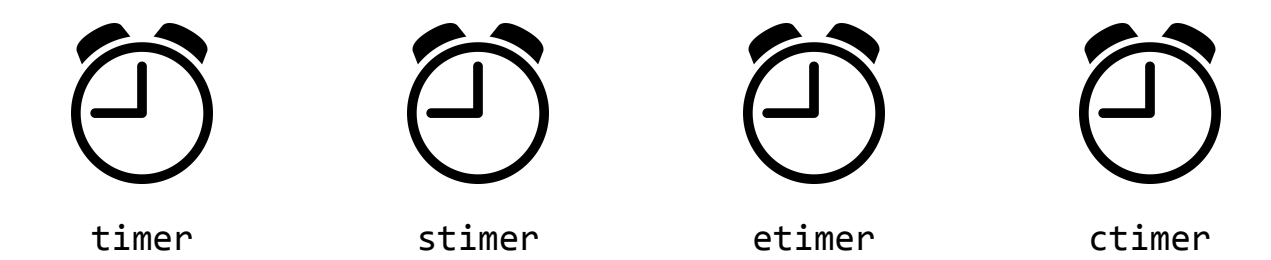

#### CTimer

}

```
#include "sys/ctimer.h"
static struct ctimer t;
```

```
static void
callback(void *ptr)
{
   ctimer_reset(&t);
  /* \ldots */}
void
init(void)
{
   ctimer_set(&t, CLOCK_SECOND,
               callback, NULL);
```
void **ctimer\_stop**(struct ctimer \*t); // Stop the timer.

> Like etimer, ctimer **cannot** be used safely from interrupts.

```
struct timer {
     clock_time_t start;
     clock_time_t interval;
};
```
void timer\_set(struct timer \*t, clock\_time\_t interval); **// Start the timer.** void timer\_reset(struct timer \*t); **// Restart from the previous expiration time.** void timer\_restart(struct timer \*t); **// Restart the timer from current time.** int timer expired(struct timer \*t); // Check if the timer has expired. clock time t timer remaining(struct timer \*t); // Get the time till the timer expires.

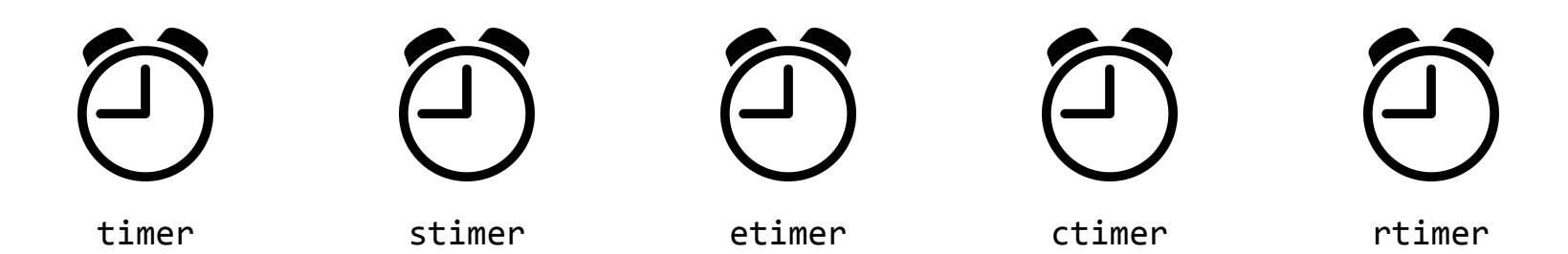

All Contiki programs are processes.

A *process* is a piece of code that is executed regularly by the Contiki system.

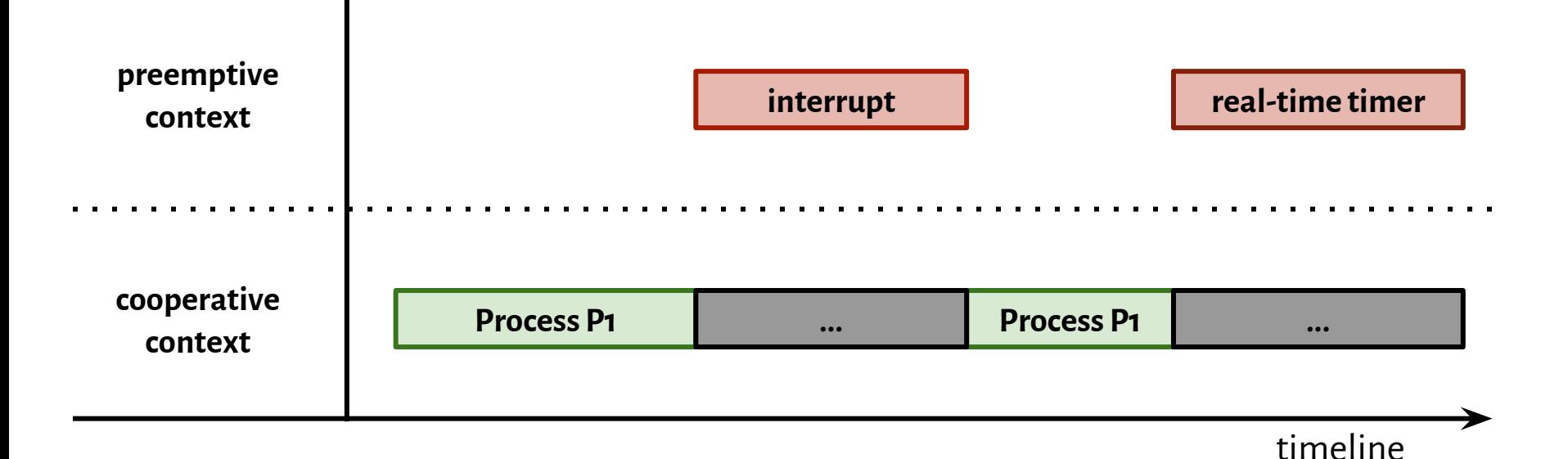

#### **Asynchronous**

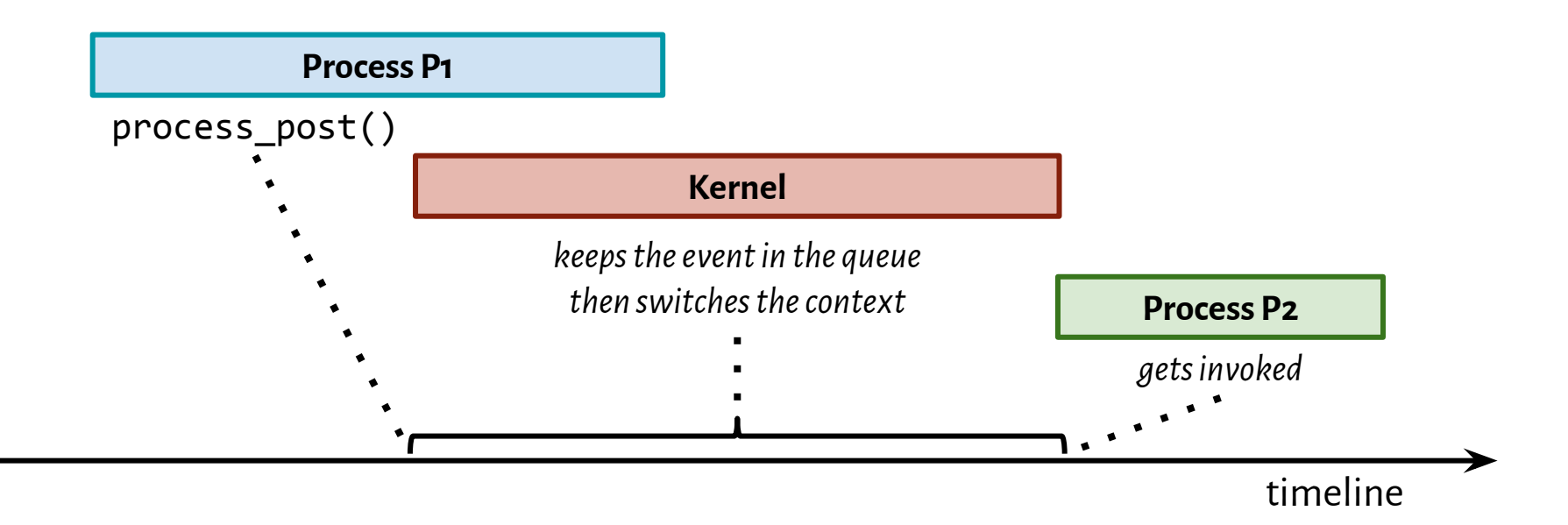

#### **Asynchronous**

1. An asynchronous event can be delivered either to a specific process or to all running process.

2. If the event queue is full process\_post() returns an error.

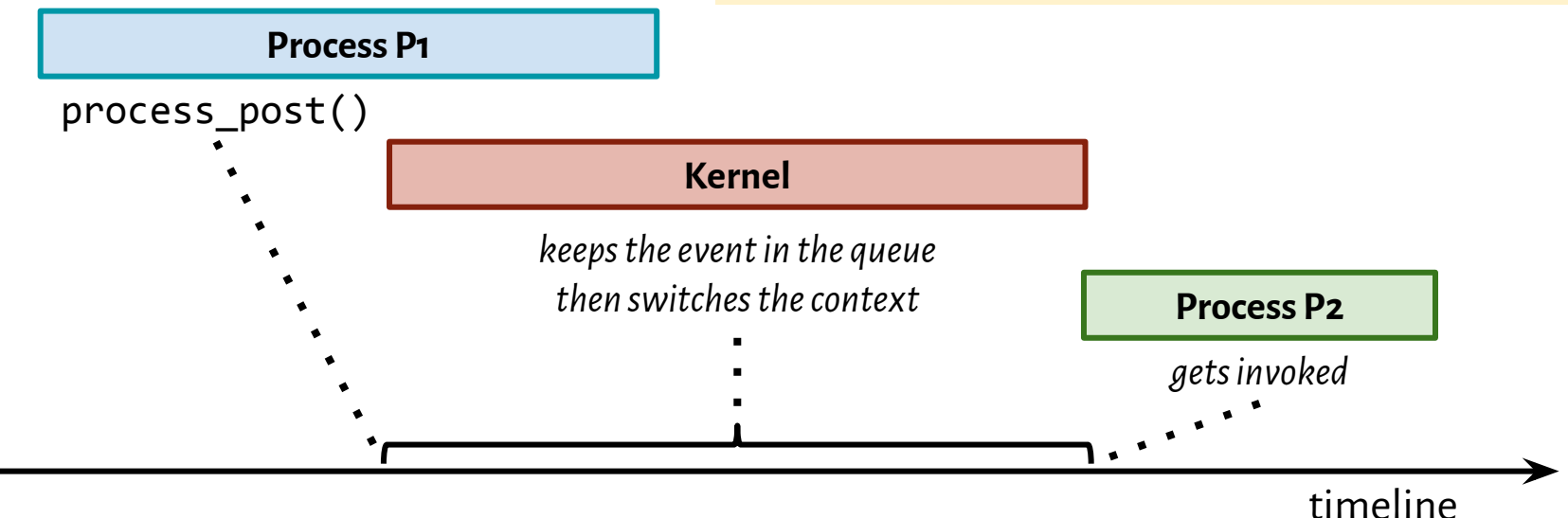

#### **Synchronous**

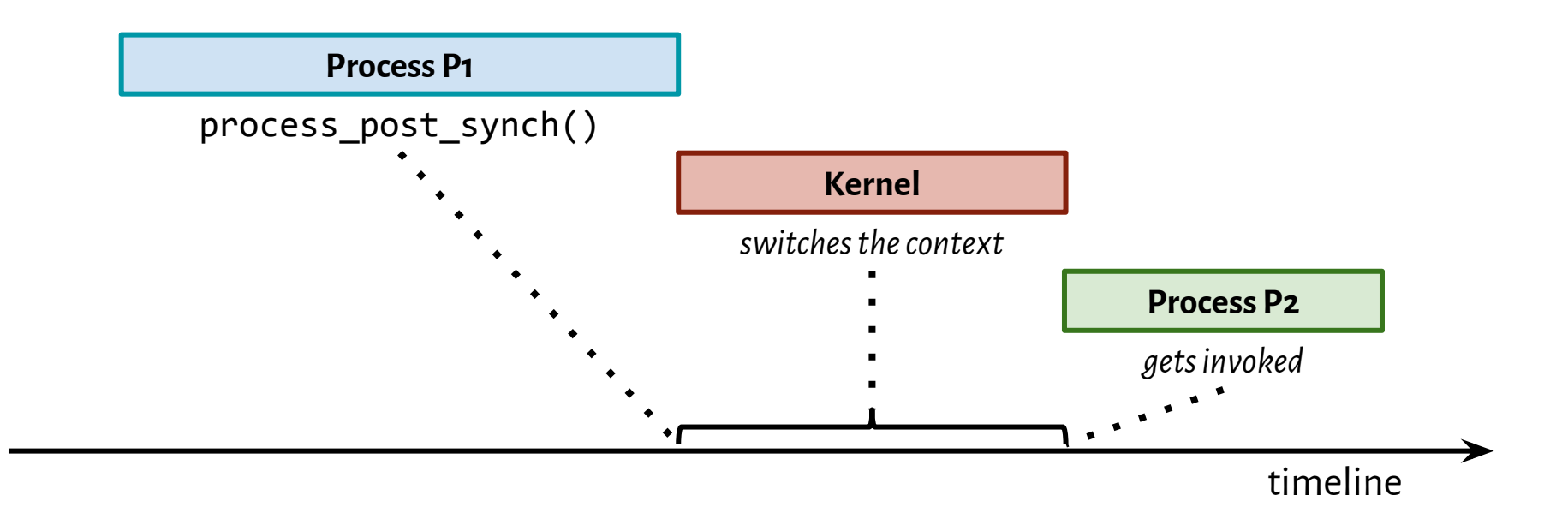

**Identified with a 8-bit number.**

**< = 127** can be freely used within a user process

**> 127** are intended to be used between different processes, managed by the kernel

The first numbers over 128 are statically allocated by the kernel, to be used for a range of different purposes.

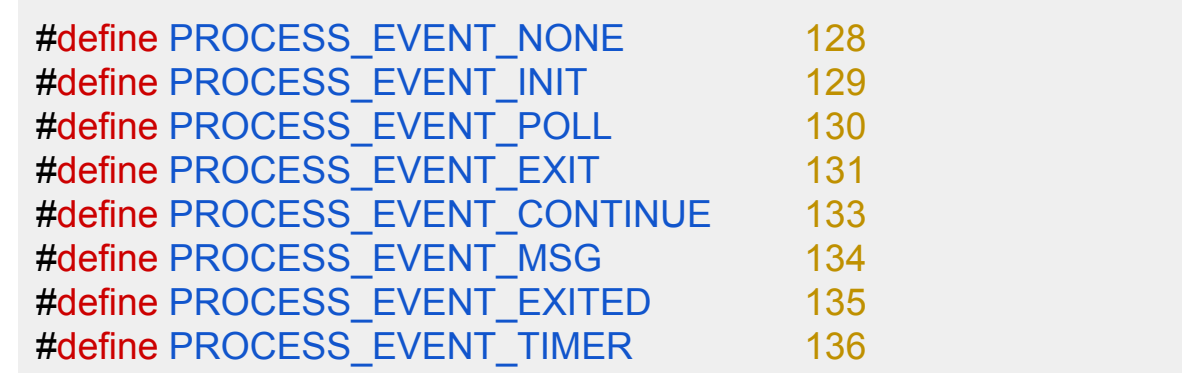

#### PROCESS\_EVENT\_POLL

- $\star$  A process is polled by calling the function process poll().
- $\bigstar$  It causes the process to be scheduled as quickly as possible.
- ★ Polling is the way to make a process run from an **interrupt**.

#### PROCESS\_EVENT\_EXITED

- $\bigstar$  When a process exits the Contiki kernel sends a synchronous event to all other processes.
- $\bigstar$  This can be used to free up any resource allocations made by the process that is exiting.
- $\bigstar$  For example, the uIP TCP/IP stack will close and remove any active network connections that the exiting process has.